### **Les résonances magnétiques électroniques**

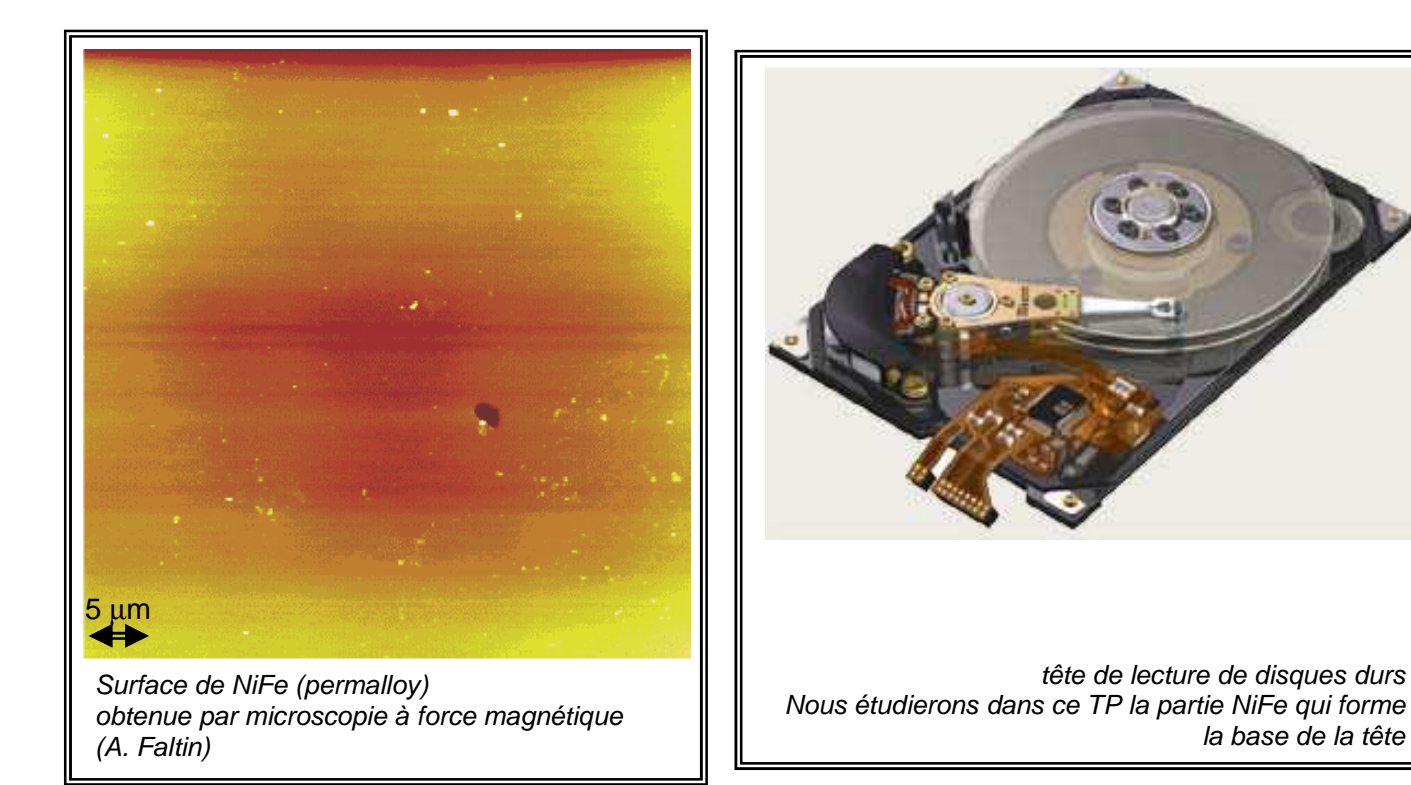

Version avril 2013

Pour tout renseignement : Miguel Monteverde, Charis Quay ou Fabrice Bert, Laboratoire de Physique des Solides, Université Paris-Sud, email miguel.monteverde@u-psud.fr, charis.quay@upsud.fr et fabrice.bert@u-psud.fr

Un grand merci à Jean Remond et Marc Bottineau pour la conception et le soutien technique, à Nicolas Vernier pour sa participation au montage, et à Hervé Hurdequint qui a proposé le sujet physique abordé ici et fourni les échantillons de permalloy et à J. Bobroff pour la version initiale de ce polycopié.

Attention : Dans ce poly, comme dans la communauté généralement, nous utilisons de manière abusive le mot « champ » pour les deux quantités $\vec{B}$  et  $\vec{H}$ , reliées par la définition  $\vec{H}\equiv\frac{1}{\mu_{\rm c}}$  $\frac{1}{\mu_0}\vec{B}-\vec{M}$ , où

 $\mu_0$  est la permittivité du vide et  $M$  l'aimantation du milieu.

### **Table de Matières**

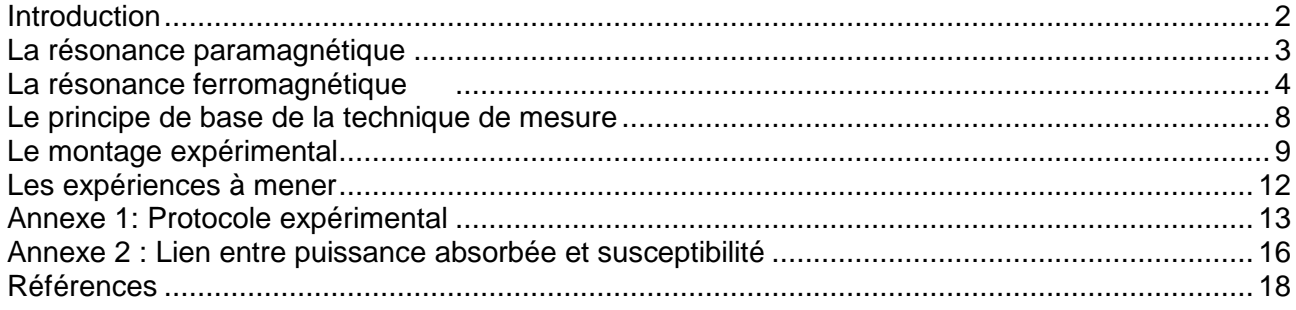

# **Introduction**

Ce TP a pour objet l'étude du magnétisme de deux systèmes, paramagnétique (en forme de cristal) et ferromagnétique (en forme de couches minces polycristallines), par le biais de la mesure de leurs résonances magnétiques.

La technique utilisée pour détecter ces résonances est à base de micro-ondes et d'une grande sensibilité. Elle est utilisée en physique, en chimie, en géophysique… Cette technique est analogue à la résonance magnétique nucléaire (RMN) utilisée dans les mêmes domaines et aussi pour l'imagerie médicale (IRM).

Dans la première partie du TP, nous étudierons des échantillons relativement simples, de sulfate de cuivre, où les effets purement paramagnétiques sont dominants.

Des couches minces d'un alliage NiFe ferromagnétique appelé « permalloy » sont le sujet de la deuxième partie du TP. Nous verrons que la précession de Larmor de l'aimantation de ces échantillons (considérés comme aimants macroscopiques) peut être fortement modifiée par différents facteurs venant de leur environnement magnétique local. L'étude des ces modifications nous permet donc de comprendre le magnétisme du permalloy. Comme expliqué plus bas, ses propriétés magnétiques font aussi du permalloy un matériau de grand intérêt technologique.

# **La résonance paramagnétique (L'effet Zeeman)**

Considérons un système de spins isolés S. Ils ont tous la même énergie. Appliquons à ces spins un champ statique parallèle à l'axe z. L'effet Zeeman lève la dégénérescence énergétique des spins. Autrement dit, on a le schéma suivant :

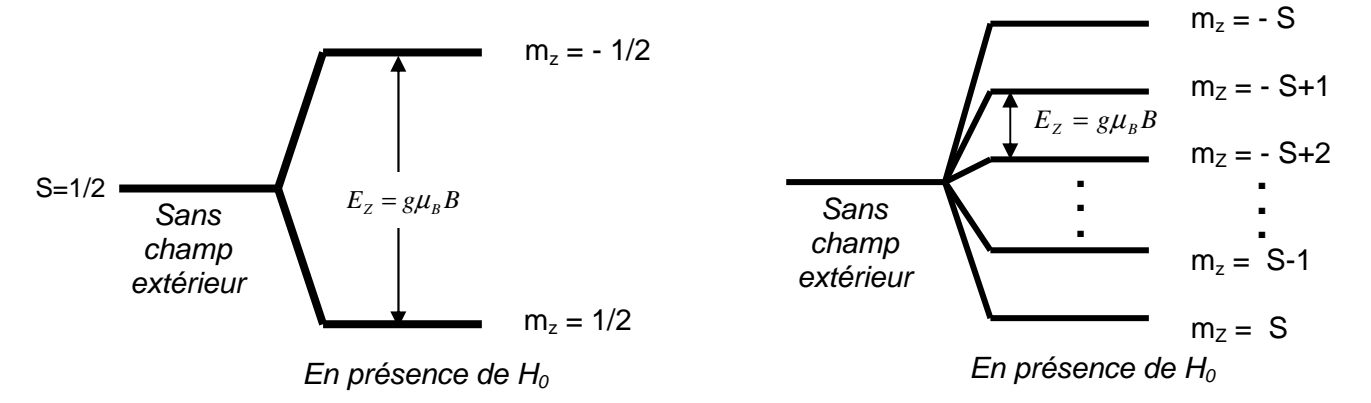

L'écart en énergie entre deux niveaux adjacents est l'énergie de Zeeman :  $E_z = g\mu_B B$ , où B est le champ magnétique,  $g$  le facteur de Landé et  $\mu_R$  le magnéton de Bohr. Pour passer d'un niveau à un autre, les électrons doivent absorber (ou émettre) une énergie  $E_z$ , typiquement sous forme de photon.

Pour un champ donné, mesurer les énergies auxquelles le système absorbe de l'énergie ou, de manière équivalente, la fréquence des photons absorbés (les conditions de résonance) nous renseigne donc sur l'énergie de Zeeman.

N.B. Dans nos expériences, nous travaillons à fréquence fixe et on change le champ magnétique pour induire la résonance.

Dans des matériaux, les spins sont rarement vraiment isolés. Des interactions entre les spins ou entre les spins et leur environnement pourraient donner lieu à des corrections plus ou moins grandes à l'énergie Zeeman et aux résonances. Ces corrections sont donc un moyen de sonder la physique (et en particulier le magnétisme) du matériau dans lequel se trouvent les spins.

### **Le sulfate de cuivre**

Dans le sulfate de cuivre CuSO<sub>4</sub>·5H<sub>2</sub>O (un spin 1/2 par Cu<sup>2+</sup>), les spins électroniques sont suffisamment isolés les uns des autres pour être considérés comme indépendants dans une première approximation. Il n'y a pas d'interaction ferromagnétique. C'est un système paramagnétique répondant aux lois simples de la physique statistique, notamment la loi de Curie.

## **La résonance ferromagnétique (~La précession de Larmor)**

La physique des résonances ferromagnétiques est essentiellement celle de la précession de Larmor, avec néanmoins quelques modifications importantes.

Rappelons-nous que, d'un point de vue classique (non quantique), le dynamique d'un objet de moment magnétique  $\vec{M}$  dans un champ magnétique  $\vec{B}$  est décrit par

$$
\frac{1}{\gamma}\frac{d\vec{M}}{dt} = \vec{M} \wedge \vec{B} \tag{1}
$$

où  $\gamma = g\mu_B/\hbar$  est le rapport gyromagnétique. ( $\mu_B$  est toujours le magnéton de Bohr et  $\hbar$  est le constant de Planck h divisé par 2 $\pi$ .) Dans le cas où  $\vec{M}$  n'est pas aligné avec  $\vec{B}$ , il précessera autour de  $\vec{B}$  avec une fréquence  $\omega = \gamma |\vec{B}|$ , appelée la fréquence de Larmor. Des termes dissipatifs (pas montrés ci-dessus mais toujours présents) feront que le système perd de l'énergie avec le temps et  $\bar M$  s'aligne progressivement avec  $\bar B.$ 

Dans le cas où le système est dans un premier temps à l'équilibre (M aligné avec B), des précessions de  $\vec{M}$  peuvent néanmoins être provoquées par un champ transversal (perpendiculaire à  $\overline{B}$ ) de la bonne fréquence, i.e. la fréquence de Larmor. Autrement dit, à cette fréquence l'objet aimanté absorbera plus facilement de l'énergie de son environnement qu'à d'autres ; c'est la condition de résonance de ce système.

Dans un matériau ferromagnétique, les interactions entre eux font que tous les spins électroniques sont alignés dans une même direction, d'où l'apparition d'une aimantation macroscopique  $\bar{M}$  sans champ extérieur. Son comportement dans un champ magnétique extérieur est exactement ce que nous avons vu ci-dessus, à l'exception du fait que le champ effectif 'senti' par le ferromagnétique n'est pas forcément ce qui est appliqué.

Cela est dû à différents phénomènes physiques venant du magnétisme de l'objet, tous changeant le champ effectif. Ces effets sont généralement anisotropes : le champ effectif, aussi bien son amplitude que sa direction par rapport au champ appliqué, dépend de la direction du dernier.

Par conséquent, la fréquence de Larmor est modifiée par rapport au cas simple considéré plus haut, ce qui nous renseigne sur le magnétisme de l'échantillon.

### **Le champ effectif et les anisotropies magnétiques**

Parmi les effets qui participent au champ effectif, on distingue :

- **Le champ démagnétisant et l'anisotropie de forme.** De façon analogue au champ dépolarisant dans les diélectriques, le champ démagnétisant est dû à l'aimantation du matériau même. De plus, si le matériau n'est pas en forme de sphère, il est plus facile de l'aimanter le long de son grand axe ; le champ démagnétisant est plus fort dans ce sens que d'autres.
- **L'anisotropie de surface** : elle est attendue pour des matériaux très minces ou les atomes en surface sont en nombre comparable aux atomes dans le cœur de l'échantillon. Elle est liée au fait qu'en surface, les atomes n'ont pas un environnement identique à ceux dans le cœur du matériau. Les spins n'y subissent donc pas les mêmes interactions (moins d'atomes avec lesquels interagir) d'où une anisotropie selon l'orientation du champ extérieur par rapport à la surface, qui est essentiellement **uniaxiale** d'origine spin-orbite.
- **L'anisotropie magnétocristalline** liée à l'interaction spin-orbite: quand le champ extérieur oriente le spin, il doit aussi orienter l'orbite électronique à laquelle le spin est couplé. Mais

cette orbite est liée à la forme du réseau cristallin, et va donc plus ou moins résister au champ extérieur selon son orientation par rapport aux axes du cristal.

- **L'anisotropie de magnétostriction** : le couplage spin-orbite n'a pas pour seul effet l'anisotropie cristalline, mais peut aussi avoir un effet de constriction de l'échantillon. Quand les orbites s'orientent dans le champ extérieur, elles peuvent occuper plus ou moins de place, ce qui va faire s'élargir ou se contracter le matériau selon la direction du champ. Ce changement de taille du matériau va en retour affecter son aimantation également.
- **L'anisotropie d'échange** : il peut y avoir une anisotropie dans l'énergie d'échange du ferromagnétique (c'est l'énergie de l'interaction qui tend à orienter les spins) proche d'une interface avec un matériau d'ordre magnétique différent. Ce n'est pas le cas pour nous.

### **Le permalloy**

Nous étudierons le permalloy, alliage composé de 80% d'atomes de Nickel, et de 20% d'atomes de Fer. Ces deux atomes ont des moments respectifs  $M_{Ni}=0.6\mu_B/atome$  et  $M_{Fe}=2.2\mu_B/atome$ . Leurs températures de Curie sont de l'ordre de 1000 K. Le permalloy a une structure Cubique Face Centrée. La magnétostriction due au Fer est opposée à celle due au Nickel et quatre fois plus grande. A la composition 20%-80%, on a donc **une magnétostriction résultante nulle**. On pourra donc négliger l'anisotropie de magnétostriction. Pour d'autres raisons, son anisotropie magnétique est également négligeable (voir Réf. 5 et ses références).

Le permalloy est un ferromagnétique "doux", c'est à dire qu'on peut retourner son aimantation avec de faibles champs magnétiques (quelques Gauss). Il ne servira pas donc d'aimant permanent, mais sera par contre idéal pour faire une tête de lecture. Le permalloy est utilisé, entre autres, dans des disques dures, des mémoires SRAM et des « vannes de spin ».

### **Les résonances ferromagnétiques des couches minces de Permalloy**

Nous disposons de couches minces de permalloy, d'épaisseurs variables de quelques dizaines à quelques centaines d'Angstroms, déposées sur une couche d'alumine  $Al_2O_3$  elle-même déposée sur du silicium monocristallin. L'alumine est isolante, amorphe, et donc bien lisse et de faible rugosité. Elle constitue donc un support idéal pour y déposer le permalloy.

Comme il n'y a ni anisotropie magnétostrictive, ni anisotropie magnétocristalline, seules les

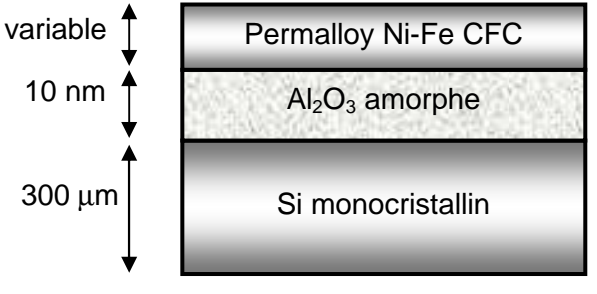

Géométrie des échantillons

anisotropies de forme et de surface vont modifier la fréquence de résonance ferromagnétique de l'échantillon de la valeur de la fréquence de Larmor.

Donnons-nous le repère géométrique suivant pour décrire le système étudié :

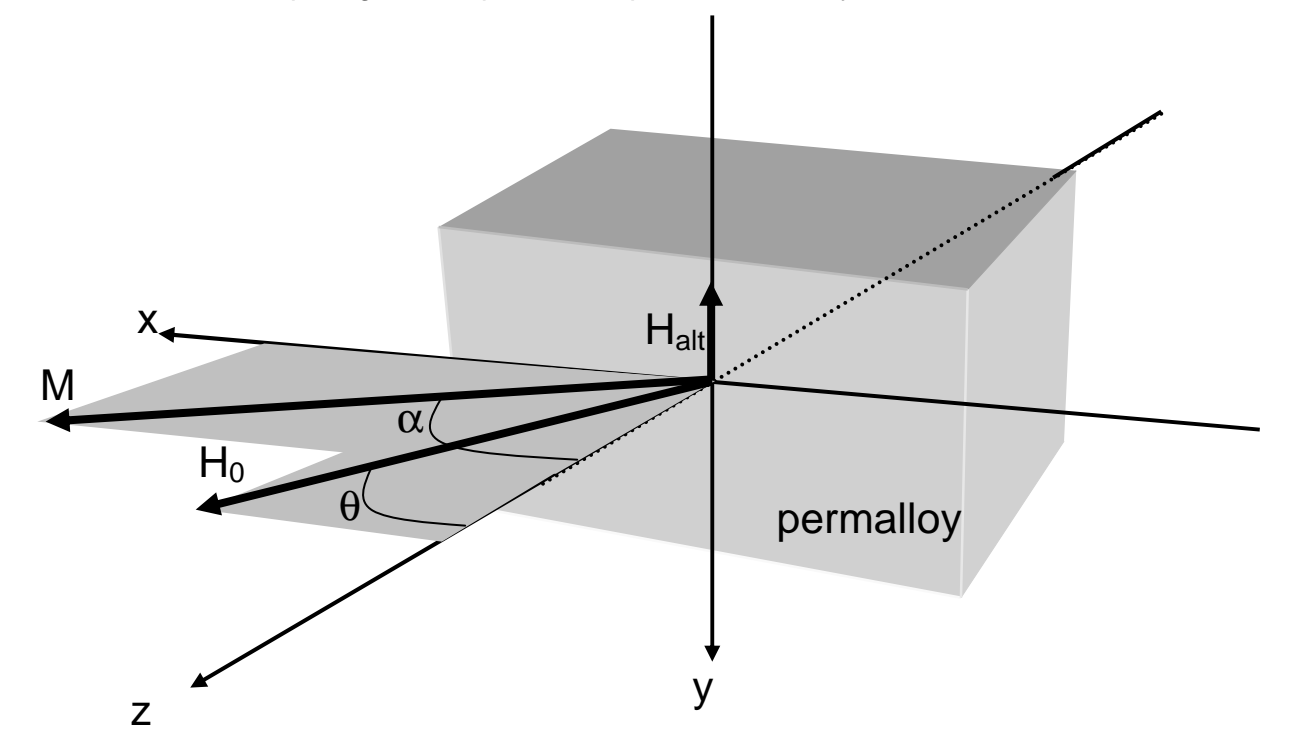

L'axe z est défini comme celle perpendiculaire au plan du film de Permalloy.  $H_0$  est le champ statique appliqué par l'électroaimant et  $\vec{M}$  l'aimantation de l'échantillon. Le champ alternatif,  $\vec{H}_{alt}$ est toujours orienté perpendiculairement à  $\vec{H}_0$ . Dans l'expérience, on peut faire tourner l'échantillon par rapport l'électroaimant (qui pèse des dizaines de kg et a une position fixe) et donc  $\vec{H}_0.$ 

Dû à la géométrie quasi-planaire de l'échantillon, le **champ démagnétisant** est toujours selon l'axe perpendiculaire à l'échantillon et vaut (voir la référence 1 pour plus de détails) :

$$
\vec{H}_d = -M_z \hat{z} = -M \cos \alpha \, \hat{z} \tag{2}
$$

où  $\hat{z}$  est un vecteur unitaire selon l'axe z.

Le **champ effectif dû à l'anisotropie de surface** vaut (Réf. 1) :

$$
\vec{H}_a = 2\frac{\kappa}{M}\cos\alpha\,\hat{z} \tag{3}
$$

Donc les spins sont finalement soumis à un **champ effectif total**

$$
\vec{H}_{eff} = \vec{H}_0 + \left(2\frac{K}{M} - M\right)\cos\alpha\,\hat{z}
$$
\n(4)

Comme d'habitude,  $\vec{B}_{eff} = \mu_0 (\vec{H}_{eff} + \vec{M})$ . Pour simplifier les expressions par la suite, on définit également les scalaires suivants :

$$
\frac{B_i}{\mu_0} \equiv H_i \equiv M - \frac{2K}{M}
$$
  

$$
\frac{B_0}{\mu_0} \equiv H_0 \equiv |\vec{H}_0|
$$
 (5)

Ici et dans tout ce qui suit, pour une épaisseur donnée, M et K sont supposés constants en fonction de tous les paramètres de l'expérience : on suppose que l'aimantation est saturée et que K dépend uniquement de l'épaisseur.

La dynamique (le mouvement) de l'aimantation M est gouvernée par la même équation de mouvement qu'avant sauf qu'à la place du champ appliqué  $\vec{B}$ , nous avons le champ effectif  $\vec{B}_{eff}$  :

$$
\frac{1}{\gamma}\frac{d\vec{M}}{dt} = \vec{M} \wedge \vec{B}_{eff} \tag{6}
$$

**A l'équilibre**, on doit satisfaire  $\vec{M} \wedge \vec{B}_{eff}=0$  ce qui donne  $\vec{M} \wedge \mu_0 \big(\vec{H}_{eff}+\vec{M}\big)=0$  et donc  $\vec{M} \wedge \mu_0$  $\vec{H}_{eff} = 0$  :

$$
\begin{pmatrix} M \sin \alpha \\ 0 \\ M \cos \alpha \end{pmatrix} \wedge \begin{pmatrix} H_0 \sin \theta \\ 0 \\ H_0 \cos \theta + \left(2\frac{K}{M} - M\right) \cos \alpha \end{pmatrix} = 0 \tag{7}
$$

d'où

$$
B_0 \sin(\alpha - \theta) = B_i \sin \alpha \cos \theta \tag{8}
$$

Comme pour un échantillon donné  $B_0$  et  $B_i$  sont des constants, cette relation donne le lien entre  $\alpha$ et θ à l'équilibre, et montre donc comment l'aimantation s'oriente à l'équilibre. Par exemple la solution α=0, θ=0 correspond au cas où  $H_0$  est appliqué perpendiculairement à la couche, l'aimantation s'orientant alors également perpendiculairement. Notez que  $\alpha = \pi/2$ ,  $\theta = \pi/2$  est également une solution.

Dans ce qui suit, nous supposons que la relation dérivée ci-dessus pour l'équilibre tient toujours dans le cas hors équilibre.

Hors équilibre, en présence d'un champ alternatif, il y a précession de l'aimantation. Nous considérons des petites perturbations transverses autour de l'aimantation à l'équilibre, e.g.<br>F **z** .<br>. *M* = *M* . (Nous négligeons les effets que peut avoir le mouvement de l'aimantation sur ellemême.) Autrement dit, nous cherchons des solutions à l'équation de mouvement plus haut de la forme  $\rightarrow$ 

$$
\vec{M}(t) = M_{x}e^{i\omega t}\hat{\mathbf{x}} + M_{y}e^{i(\omega t + \delta)}\hat{\mathbf{y}} + M\hat{\mathbf{z}} \text{ etc.}
$$

(Notez que l'on continue à supposer que l'aimantation de l'échantillon reste spatialement uniforme ; en principe, des modes de résonance non-uniformes (par ex. des magnons) peuvent aussi exister.) Cette démarche (l'injection de cette expression dans l'équation de mouvement) donne un système d'équations différentielles couplées pour lequel des solutions existent si la relation suivante est vérifiée (cf. vos cours d'équations différentielles et aussi les références 1 et 2) :

$$
\left(\frac{\omega}{\gamma}\right)^2 = \left[B_0 \cos(\alpha - \theta) - B_i \cos^2 \alpha\right] \left[B_0 \cos(\alpha - \theta) - B_i \cos(2\alpha)\right]
$$
\n(9)

Cela signifie que la fréquence de résonance dépend du champ *B0* et aussi de l'angle 9 ou pareillement – comme **dans notre expérience** *ω* **est fixe et** *B0* **balayé** – que le champ de résonance dépend de *ω* et de 9*.*

Dans les cas des deux solutions  $\alpha=0$ ,  $\theta=0$  et  $\alpha=\pi/2$ ,  $\theta=\pi/2$  de l'équation (8) plus haut, nous obtenons les relations :

$$
\left(\frac{\omega}{\gamma}\right)^2 = B_0^{\perp} \left(B_0^{\perp} + B^i\right)
$$

$$
\frac{\omega}{\gamma} = B_0^{\parallel} - B_i
$$
 (10)

ou  $B_0^{\parallel}$  est le champ à résonance pour  $\alpha = \pi/2$ ,  $\theta = \pi/2$  et  $B_0^{\perp}$  est le champ à résonance pour  $\alpha = 0, \theta = 0$ . En principe, nous pouvons donc déterminer  $B_i$  (et donc K) et ω/γ à partir des champs de résonance à θ=0, π/2. En pratique, l'un des deux est inaccessible et il faut donc supposer que ω/γ reste inchangé par rapport au cas paramagnétique (ce qui revient à supposé que le facteur g de Landé est inchangé).

Plus la couche est épaisse, plus on attend que l'effet d'anisotropie de surface soit négligeable, donc K→ 0. Au contraire, pour les couches très minces, K devrait jouer un rôle appréciable.

Finalement, en ce qui concerne l'évolution de  $B_0$  en fonction de  $\theta$ , nous pouvons éliminer soit  $B_0$  soit  $\theta$  des équations (8) et (9) pour obtenir :

$$
\theta = \alpha - \arctan(\sin(2\alpha)/x)
$$
  

$$
\left(\frac{B_0}{B_i}\right)^2 = \frac{\sin^2 2\alpha + x^2}{4}
$$
  

$$
x = 3\cos^2 \alpha - 1 + \sqrt{\sin^4 \alpha + 4\left(\frac{\omega}{\gamma B_i}\right)^2}
$$
 (11)

Les équations (11) nous permettent de prédire **numériquement**  $B_0(\theta)$  et de le comparer à nous mesures.

# **Le principe de base de la technique de mesure**

Nous faisons nos mesures de la manière suivante :

- Nous créons autour de l'échantillon un champ statique  $H_0$  dont nous pouvons changer l'amplitude. (Nous allons le balayer lentement dans le temps.)
- L'échantillon est aussi placé au sein d'une cavité hyperfréquence, dans laquelle nous créerons un champ alternatif avec une fréquence  $\omega$  de quelques GHz et donc des photons d'énergie  $\hbar\omega$ .
- Nous mesurerons le changement de puissance absorbée P par l'échantillon (du champ hyperfréquence) à l'aide d'un « Té magique » couplé à l'échantillon (voir annexe pour plus de détails).

Cette démarche permet d'identifier pour chaque échantillon ses conditions de résonance, les conditions dans lesquelles la puissance absorbée par l'échantillon est maximale. La sensibilité de nos mesures peut être améliorée avec une « détection synchrone » de nos signaux (voir Annexe 1).

Nous verrons que cette technique permet de mesurer avec une sensibilité remarquable le magnétisme des électrons. (En annexe, nous montrons que la puissance absorbée est lié à la partie imaginaire de la susceptibilité magnétique χ"(ω).) C'est donc une technique de choix pour mesurer les propriétés magnétiques de monocouches atomiques qui ne contiennent que 10<sup>16</sup> atomes, alors qu'un échantillon habituel contiendrait  $10^{23}$  atomes.

# **Le montage expérimental**

Le montage expérimental de ce TP est peut-être plus compliqué que d'autres que vous avez utilisé dans le passé. Prenez le temps de comprendre chaque composant.

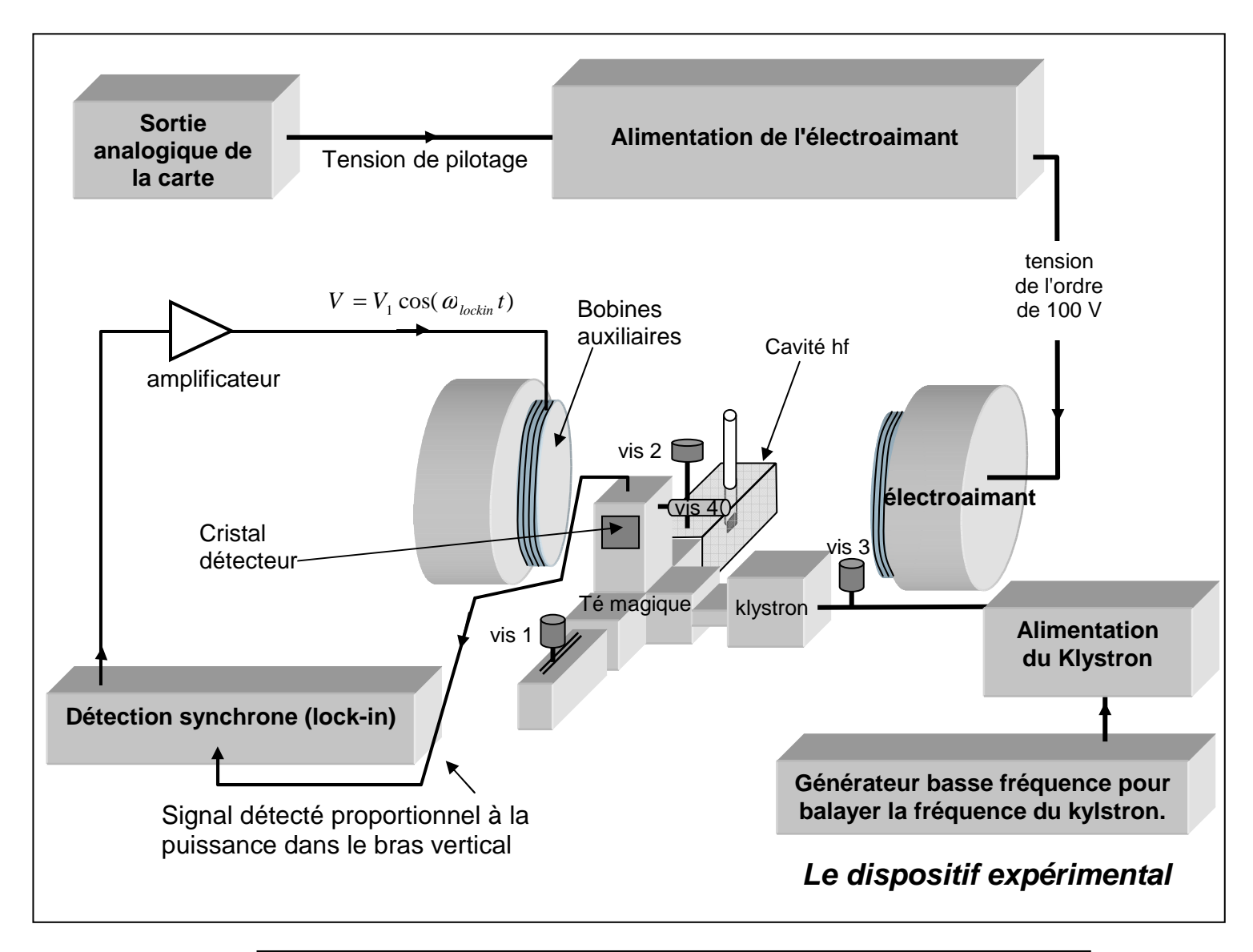

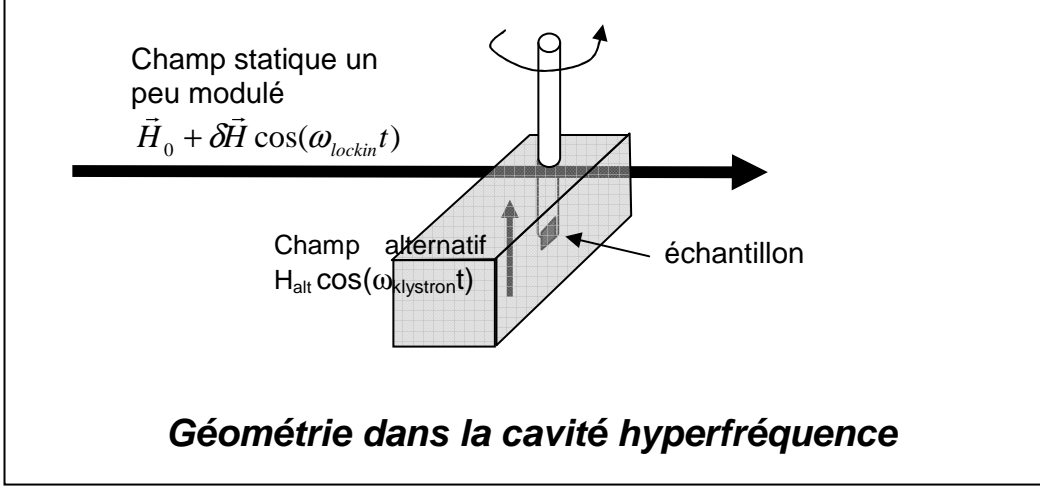

### **Production du champ statique H<sub>0</sub>**

Ce champ est créé par **un électroaimant.** On peut piloter la valeur du champ qu'il créé via une tension. Attention, le champ n'est pas forcément linéaire avec la tension de pilotage !

Pour la détection synchrone, nous ajoutons une petite partie oscillante δH au champ statique H<sub>0</sub> à une fréquence bien plus basse que celle de H<sub>alt</sub>, comme décrit plus bas. **Il ne faut pas confondre cette modulation avec Halt.** 

### **Production des hyperfréquences pour créer Halt**

On produit le champ magnétique alternatif en créant des ondes hyperfréquences (noté hf) dans la cavité où l'échantillon est placé avec un « klystron ».

La fréquence du klystron est réglable sur une gamme étroite avec une tension de pilotage ; nous utilisons un générateur de basses fréquences pour balayer cette fréquence pendant les réglages décrit plus bas. Attention : le klystron chauffe au cours du temps ce que fait que sa fréquence peut dériver sans que l'on la change.

### **Utilisation du Té Magique pour mesurer la puissance absorbée**

On cherche à mesurer la faible puissance absorbée par l'échantillon. Pour cela, on utilise un Té magique, système astucieux analogue au pont de Wheatstone, qui établit un équilibre, puis mesure l'écart de cet équilibre produit par le système étudié.

Le principe est le suivant : on envoie la puissance à la cavité via le bras 1 du Té. La puissance est divisée entre les bras 2 et 3 de façon égale. Si la puissance

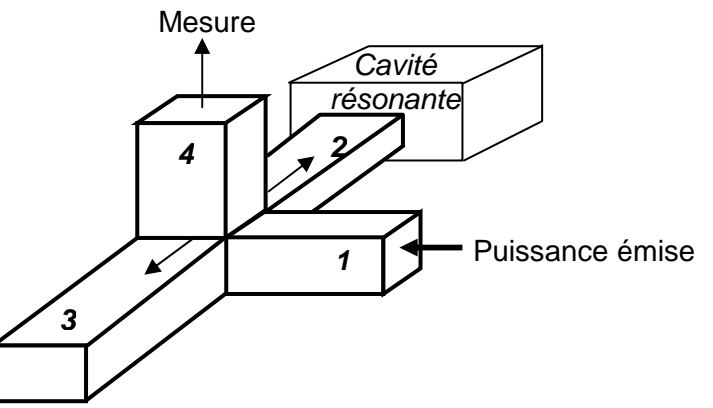

absorbée au bout des bras 2 et 3 est égale, on n'a rien en 4. Si par contre il y a déséquilibre, on a une puissance proportionnelle à ce déséquilibre en 4.

### **Cristal Détecteur**

Le cristal détecteur placé au bout du bras 4 du Té magique délivre une tension continue proportionnelle à la puissance moyenne dans le bras 4. Il est constitué d'un cristal semiconducteur sur lequel est posé un fil de tungstène appelé « moustache de chat ».

En principe, ce montage (Té magique, cristal détecteur) peut être utilisé pour mesurer d'autres résonances que des résonances magnétiques. Pouvez-vous penser à des exemples ? Que faudra-t-il comme instrumentation environnant dans ce cas ?

### **La détection synchrone**

Enfin, pour améliorer encore la sensibilité des mesures, on a recours à la détection synchrone, technique qui permet de gagner en rapport signal/bruit dans un grand nombre d'expériences. Le principe, très général, est de moduler en amplitude sinusoïdalement le signal excitateur, et de mesurer la réponse du système à la même fréquence. Ainsi, tout bruit à d'autres fréquences sera filtré et n'affectera pas la réponse. Dans nos mesures, c'est le champ statique  $H_0$  que nous modulons. Quelles sont les considérations à prendre en compte lorsque l'on choisit la fréquence de modulation de  $H_0$  ? L'amplitude de modulation ?

Dans la pratique,  $H_0$  est modulé en y ajoutant un petit champ oscillant crée par des bobines auxiliaires (voir figure, p. 9). Celles-ci sont alimentées par une tension oscillante à ω<sub>lockin</sub> fournie par un amplificateur à détection synchrone (« lock-in » en anglais) puis amplifié (par un autre amplificateur). Puis le signal du Té magique est renvoyé dans le lock-in qui en extrait la composante à  $\omega_{\text{lockin}}$ . Cette composante est proportionnelle à dP( $\omega$ )/d $\omega$ , comme expliqué dans la figure qui suit. (P est toujours la puissance absorbée.)

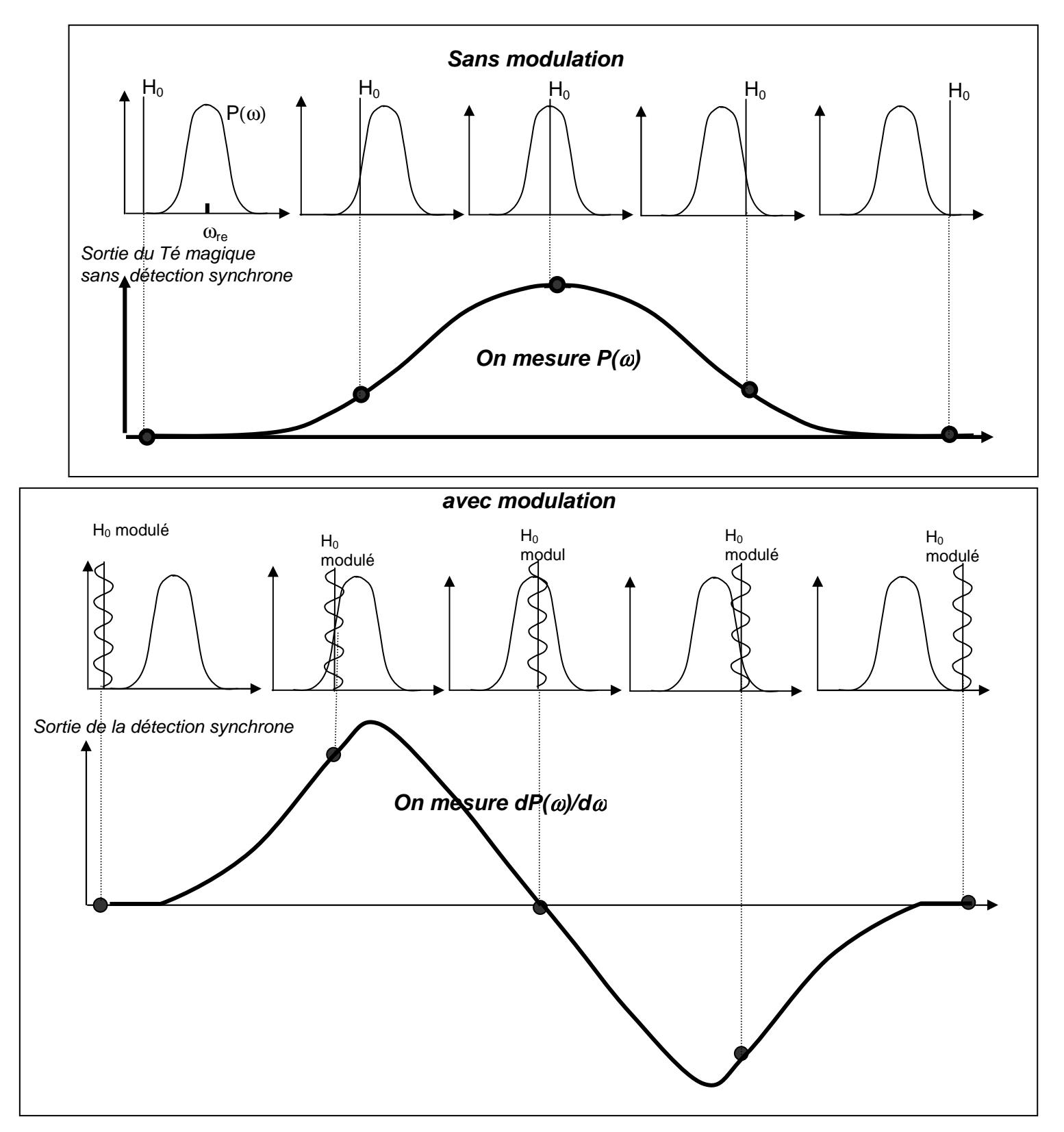

# **Les expériences à mener**

Nous proposons ici une liste non contraignante (et certainement non exhaustive) de questions que vous pourriez aborder. Si vous voulez effectuer d'autres expériences ou analyses que celles proposées, n'hésitez pas à les proposer à votre enseignant. Des détails sur le protocole expérimental se trouvent au premier annexe de ce poly que vous devez lire en tout premier lieu.

### **Expériences sur le sulfate de cuivre (paramagnétique)**

Vous disposez d'échantillons comportant un ou plusieurs cristaux de sulfate de cuivre.

- 1. Déterminer l'énergie Zeeman au champ de résonance et donc g, le facteur de Landé.
- 2. Ce résultat change-t-il si l'on change d'échantillon ? Si l'on change l'angle de l'échantillon par rapport au champ ? Expliquer.
- 3. Que peut-on dire de la forme de la résonance ? Y a-t-il une fonction qui la décrit bien ? Commentaires ?
- 4. Mêmes questions que (2) pour la forme de la résonance. Expliquer.
- 5. Y a-t-il une quantité mesurée qui serait liée au nombre de spins dans l'échantillon ? Vos données soutiennent-elles votre hypothèse sur cela ?

### **Expériences sur des couches minces de permalloy (ferromagnétique)**

Vous disposez de trois couches de Permalloy de 20, 40 et 400 Angströms d'épaisseur. A coté de chaque couche, il y a un grain de sulfate de cuivre de masse connue. Il est éventuellement préférable de commencer vos mesures avec la couche la plus épaisse.

- 1. En s'appuyant sur les résultats de la partie théorique du poly, faites quelques mesures pour déterminer K pour chaque couche. Comment K change-t-il avec l'épaisseur ? Commentaires ?
- 2. Il vous faudra plus de mesures pour comprendre l'évolution du champ de résonance en fonction de  $\theta$ . Faites ces mesures, comparez-les numériquement avec la théorie.
- 3. Comment comparent vos conditions de résonance avec celles attendues en absence d'anisotropies magnétiques ? Commentaires ? Quelle est l'influence de l'épaisseur ?
- 4. Quelle est l'influence du nombre d'électrons dans le matériau sur vos mesures ? Commentaires ? Comparer au cas paramagnétique.
- 5. Que peut-on dire sur la forme de la résonance ? Comment cela change-t-il avec l'épaisseur ? L'angle ? Comparer au cas paramagnétique.

# **Annexe 1: Protocole expérimental**

### **Le champ magnétique statique et sa calibration**

#### **ATTENTION : Ne pas allumer l'alimentation qu'après avoir demandé à l'enseignant d'ouvrir le circuit d'eau pour refroidir le champ.**

- Appuyer sur l'interrupteur RESET et sur ON pour enclencher l'alimentation
- En mode LOCAL, on fait varier le champ manuellement avec la vis du panneau avant.
- En mode REMOTE, c'est la tension de pilotage qui détermine le champ appliqué.
- Lorsqu'un champ est appliqué, que ce soit en LOCAL ou en REMOTE, un nombre s'affiche sur le cadran rouge de l'alimentation. **Ce nombre n'est pas égal à la tension de pilotage en REMOTE**. **Ne jamais passer d'un mode à l'autre sans s'assurer que les champs demandés dans les deux cas soit identiques ou très proches.**

Pour générer des rampes de champs de manière contrôlée, vous devez d'abord déterminer la relation tension-champ (qui n'est pas forcément linéaire). Vous disposez d'une sonde de Hall

(gaussmètre) pour mesurer le champ. Quant à la tension, vous pouvez l'obtenir de votre carte d'acquisition (sortie voie 22 et masse voie 55) via l'instrument virtuel du logicial LabView « AO Update Channel.vi ».

### **Manipulation de l'échantillon**

**1**. On insère le porte échantillon sans la partie pointeur dans la cavité en faisant attention à ne pas

frotter l'échantillon

**Demander l'aide de l'enseignant pour changer d'échantillon. Ne jamais laisser trainer hors de sa boite un échantillon.**

Les échantillons sont placés au bout de porteéchantillons en plastique. Ils sont très fragiles et doivent être manipulés avec grande précaution. Il ne faut surtout pas toucher leur surface ni la frotter sur quoi que ce soit.

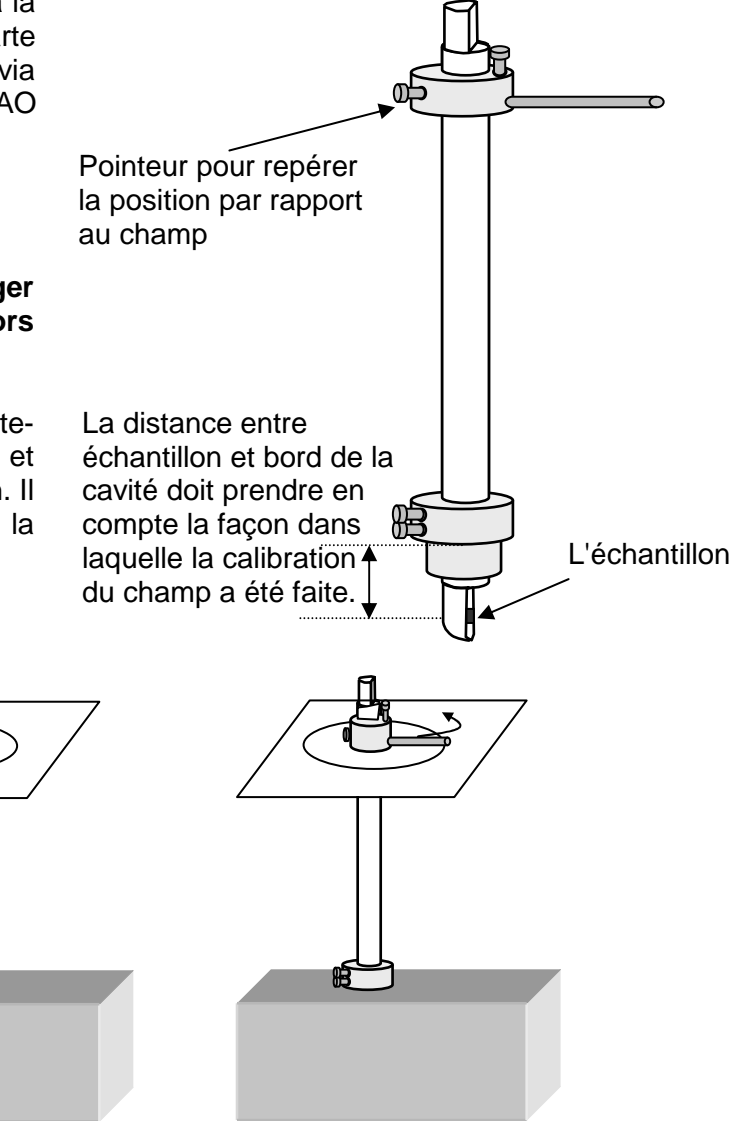

**2**. On place le rapporteur avec douceur

**3**. On place le pointeur qu'on visse sur le porte échantillon. Ensuite, on fera tourner le pointeur pour tourner l'échantillon.

### **La détection synchrone**

Nous disposons d'un amplificateur à détection synchrone (« lock-in ») numérique :

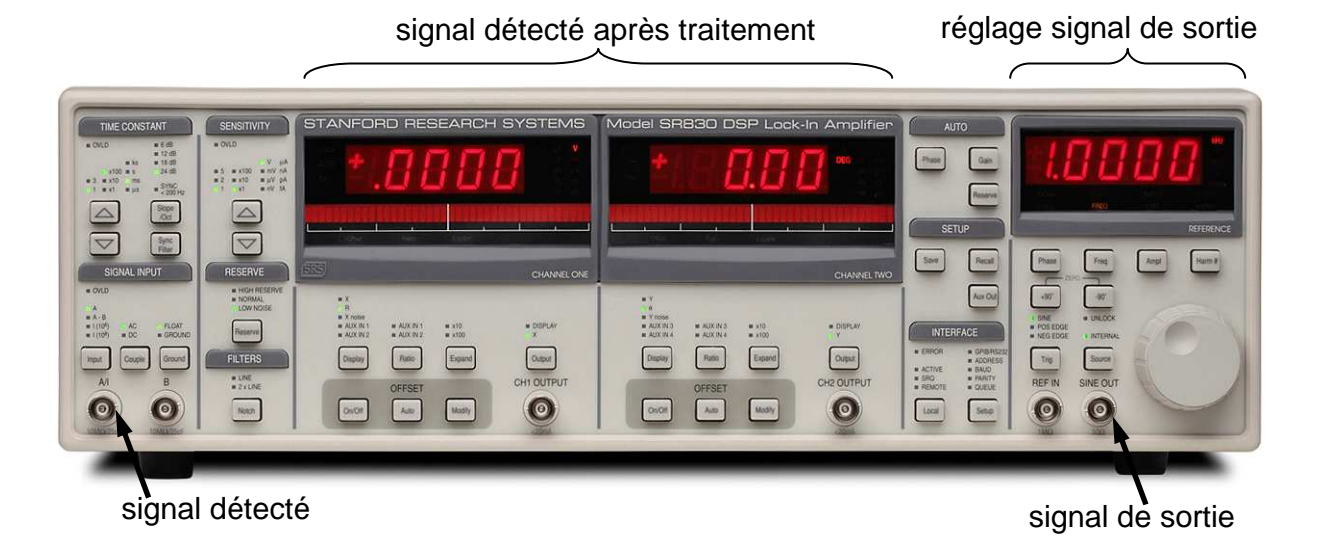

Le connecteur SINE OUT donne une tension oscillante, à envoyer vers un amplificateur puis les bobines auxiliaires. Choisissez sa fréquence (quelques dizaines de Hz) et son amplitude (autour de 0.1V – au-delà d'une certaine valeur que vous pouvez mesurer, l'amplificateur sature).

Réglez aussi sur ce panneau la phase à zéro ; cette phase représente un déphasage constant que l'on peut ajouter au signal détecté avant de déterminer les parties X (en phase avec le signale de sortie) et Y (en quadrature).

Sur le panneau à gauche, la constante de temps est à adapter à la vitesse du changement de votre signal (qui sera influencé entre autres par la vitesse de balayage du champ). Faites des tests pour choisir une constante adaptée.

La sensibilité fonctionne comme la tension max/min des cartes d'acquisition.

Les résultats de la mesure sont affichés sur les deux panneaux au milieu et peuvent être lus en tension aux connecteurs BNC. Assurez-vous que vous lisez X et non pas autre chose.

N'hésitez pas à consulter le manuel de l'instrument (sur internet) pour plus d'informations sur les autres paramètres (auxquels vos mesures sont moins sensibles).

**Réglage de la détection synchrone.** Pour bien régler la détection synchrone, il faut étudier et comprendre l'effet sur votre signal des paramètres mentionnés ci-dessus.

### **Le réglage de la cavité**

- Sur le générateur de basses fréquences (GBF), mettre l'amplitude de la modulation au maximum et desenclencher le bouton -20dB pour avoir un balayage maximal de la fréquence du klystron.
- Visualiser sur oscilloscope la réponse de la cavité hyperfréquence (sortie du Té magique) en fonction de la fréquence du klystron (sortie du GBF)
- On devrait voir dans un premier temps une cloche, qui correspond aux modes résonants du Té magique dans son ensemble. Pour changer l'amplitude de la cloche (on veut la maximiser), on joue sur la vis 1. La « tension réflecteur » (sur l'alimentation du Klystron) permet de changer la fréquence centrale.
- On veut ensuite visualiser un creux qui correspond à la résonance de la cavité : jouer sur la vis 2 pour cela. Attention, cette vis doit s'emboiter délicatement dans un pas de vis. Vérifier qu'elle n'est pas en butée. Jouer également sur la vis 3 pour centrer ce creux. On se placera en ce minimum par la suite pour avoir un couplage maximal entre le Té magique et la cavité où est placé l'échantillon.
- Jouer sur la vis 2 pour que le minimum du creux soit à 10-20% de l'amplitude de la cloche.
- Enfin, pour se placer sur ce minimum, réduire progressivement l'amplitude de modulation du GBF (en enclenchant le bouton -20dB et en réduisant l'amplitude). Si besoin, recentrer la courbe avec la tension réflecteur sur l'alimentation du Klystron.

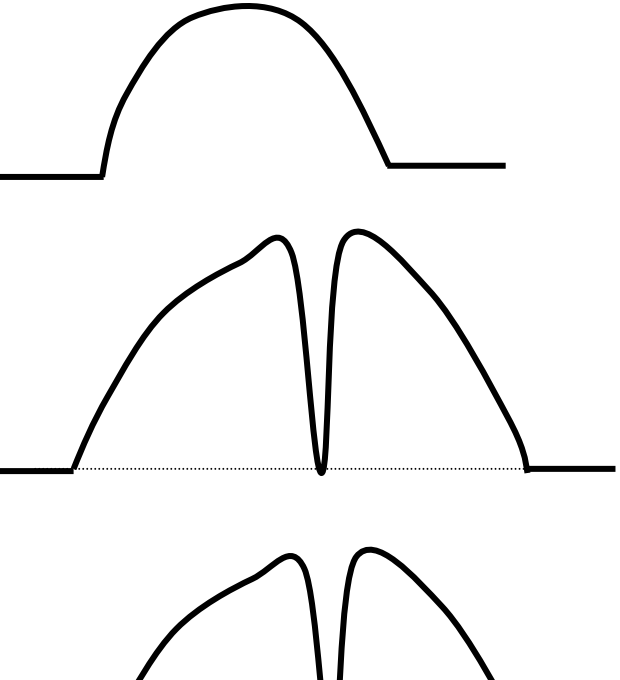

10%

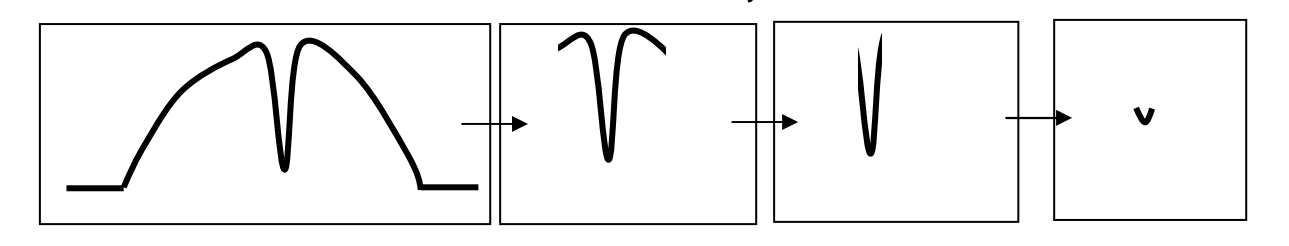

#### **ATTENTION : après tout changement d'échantillon ou même tout mouvement (comme une rotation), vérifier l'accord (que vous êtes encore au minimum), ou sinon refaire cet accord depuis le début de la procédure.**

Pour mesurer la fréquence de la cavité, on peut utiliser un fréquencemètre, essentiellement un dispositif qui absorbe de la puissance à une fréquence connue. En bougeant la vis 4, on verra passer un petit creux sur la cloche. En repérant alors la position de la vis, et en utilisant un abaque à votre disposition, vous pouvez remonter à la fréquence correspondante.

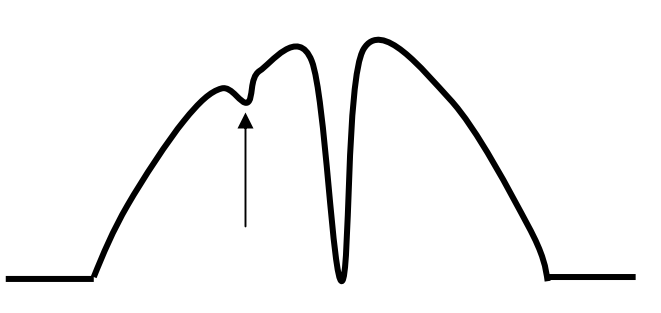

## **Annexe 2 : Lien entre puissance absorbée et susceptibilité**

Utilisons deux points de vue différents pour décrire la puissance absorbée par un échantillon paramagnétique pendant une expérience telle la nôtre :

- soit en considérant l'échantillon comme un système aimanté macroscopique (l'aimantation résulte de la somme des aimantations des spins électroniques) soumis à un champ extérieur
- soit en considérant l'échantillon comme un ensemble de spins quantiques soumis à un champ extérieur

La comparaison des deux résultats montrera que la puissance absorbée est proportionnelle à la partie imaginaire de la susceptibilité magnétique.

### **En considérant l'échantillon comme un système aimanté macroscopique**

La susceptibilité est la réponse de l'aimantation M du système à un champ extérieur H quelconque. Si ce champ est statique, et le milieu linéaire, on a la relation

$$
M = \chi_0 H
$$

où  $χ_0$  est la susceptibilité statique (par exemple une susceptibilité de Curie pour des spins isolés). Si le champ est alternatif, on peut le représenter comme la partie réelle du nombre complexe  $H(\omega) = H_{alt}e^{i\omega t}$ . La réponse de l'échantillon ne suit pas nécessairement la phase du champ, donc  $M(\omega) = M(\omega)e^{i(\omega t + \delta)}$ . On note alors

$$
\chi(\omega) = H(t, \omega)/M(t, \omega) \equiv \chi'(\omega) - i \chi''(\omega)
$$

On voit donc que  $\gamma'(\omega)$  mesure la réponse en phase de l'aimantation avec le champ, la partie  $\gamma''(\omega)$ correspondant à la partie de l'aimantation en retard de  $\pi/2$ .

Le changement de l'énergie libre du système et donc le travail fait sur le système est (cf. votre cours de thermodynamique ou de physique statistique)

$$
dW = \text{-}\mu_0\,H\,dM
$$

La puissance moyenne absorbée par le système peut donc être exprimée comme

$$
P_{absorbée}^{tot} = \lim_{T \to \infty} \frac{\mu_0}{T} \int_0^T Re\{H\} Re \left\{ \frac{\partial M}{\partial t} \right\} dt
$$

d'où (en utilisant la définition de χ(ω) plus haut)

$$
P_{\text{absorbée}}^{\text{tot}} = \frac{1}{2} \mu_0 \omega \chi^{\text{v}}(\omega) H_{\text{alt}}^2
$$

Seule la partie imaginaire de la susceptibilité va donc contribuer au changement de puissance absorbée par la cavité. Voilà pourquoi l'on appelle χ"(ω) l'absorption, alors que χ'(ω) est la dispersion.

N.B. Dans certains cas (y compris le cas des ferromagnétiques) la nature vectorielle de  $\vec{H}$  et de  $\vec{M}$ doit être prise en compte, ce qui ferait de  $\gamma$  un objet tensoriel et complexe.

### **En considérant l'échantillon comme un ensemble de spins quantiques**

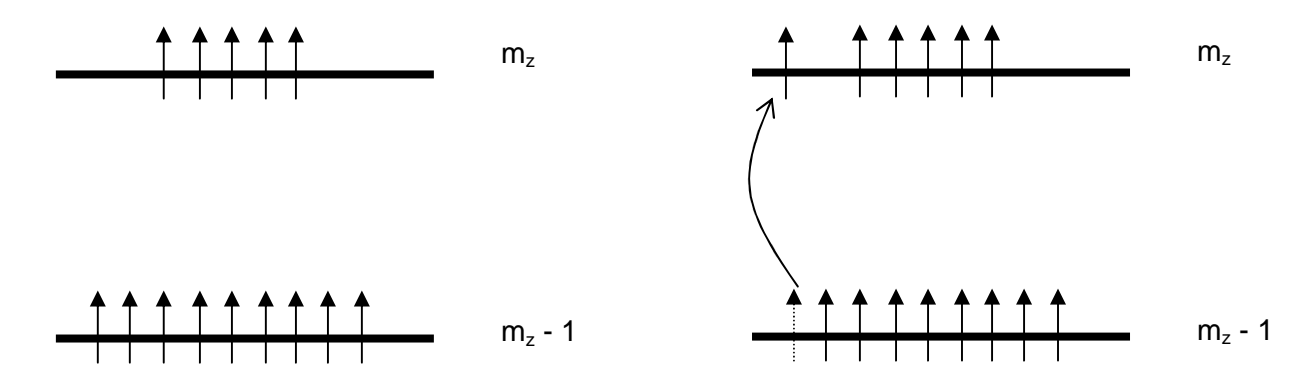

Les niveaux m-1 et m à l'équilibre

Transition provoquée par le champ alternatif à la résonance

La probabilité de transition qu'a un spin de passer du niveau m-1 au niveau m est

$$
p(m-1 \to m) = \frac{\pi}{4} \mu_0 \gamma^2 H_{\text{alt}}^2 (S+m)(S-m+1) f(\omega - \omega_0)
$$

où  $\gamma$  est le rapport gyromagnétique, et f est une fonction sans unité, normalisée à 1, associée à la forme de la résonance – autrement dit une fonction piquée centrée en  $\omega_0$ .

S'il y a transition, la puissance absorbée lors du passage du niveau m-1 au niveau m est alors:

$$
P_{absorbée}^{m-1 \to m} = h \sqrt{\frac{\mu_0 N_0 h V_0}{(2S+1)k_B T}} \left[ \frac{\pi}{4} \gamma^2 H_{alt}^2 (S+m)(S-m+1) f (\omega - \omega_0) \right]
$$

où le premier terme est l'énergie gagnée par la transition, le deuxième est le nombre de spins concernés par la transition, c'est à dire la différence de population entre niveaux m-1 et m à l'équilibre thermodynamique, le dernier terme est la probabilité d'une de ces transitions. La puissance totale absorbée est donc

$$
P_{\text{absorbée}}^{\text{tot}} = \sum_{-(S-1)}^{S} P_{\text{absorbée}}^{\text{m-l}\rightarrow\text{m}} = \frac{\omega H_{\text{alt}}^2}{2} \left[ \frac{\mu_0 N_0 g^2 \mu_B^2 S(S+1)}{3 k_B T} \right] \omega_0 f(\omega - \omega_0)
$$

En comparant cette expression et la précédente, on peut écrire pour  $\chi''(\omega)$ :

$$
\chi''(\omega) = \frac{\mu_0 N_0 g^2 \mu_B^2 S(S+1)}{3k_B T} \omega_0 f(\omega - \omega_0) \equiv \chi_{Curie} \omega_0 f(\omega - \omega_0)
$$

où l'on note  $\chi_{\text{Curie}}$  la susceptibilité de Curie associée à un spin isolé S en fonction de la température. La forme de γ"(ω) est donc celle de la fonction  $f(\omega-\omega_0)$  : un pic centré en  $ω_0$ . Si tous les spins sont identiques et sans interaction, ni entre eux ni avec leur environnement, on s'attend à ce que χ" soit un pic de Dirac infiniment fin. Ce pic peut être élargie si le champ effectif vu par les spins est spatialement inhomogène à l'échelle de l'échantillon ou (comme pour toute résonance) par des interactions du système avec son environnement (y compris d'autres spins). Ainsi, la forme de χ" peut nous renseigner sur divers effets, par ex. des interactions magnétiques avec le réseau, dipolaires, d'échange, les effets d'orientation, de désordre, etc.…

Pour résumer, pendant une expérience de résonance magnétique sur un matériau paramagnétique, le système va absorber de l'énergie proportionnellement au champ alternatif appliqué et à la susceptibilité imaginaire  $\chi''(\omega)$ , centrée à la pulsation de résonance  $\omega_0$ . Cela permet donc de mesurer χ"(ω) qui renseigne sur le magnétisme local de chaque spin.

# **Références**

Cette liste est non exhaustive. Ces documents se trouvent normalement au magistère ou à la Bibliothèque Universitaire. En cas de difficulté pour les trouver, n'hésitez pas à contacter votre enseignant.

- 1. Etude par résonance ferromagnétique de couches minces et multicouches magnétiques correspondant au système composite (permalloy/alumine) élaboré par pulvérisation cathodique, thèse de Nadjima Bouterfas, Université Paris-Sud (1996).
- 2. Introduction to Solid State Physics, livre par Charles Kittel
- 3. Physique des Electrons dans les Solies, livre par Henri Alloul
- 4. Magnetism in Condensed Matter, livre par Stephen Blundell
- 5. Magnetocrystalline Anisotropy in Permalloy Revisited, L.F. Lin et al., Physical Review Letters **97** (6), 067203 (2006).
- 6. Résonance ferromagnétique et structure de nanoparticules bimétalliques à base de fer, thèse de Romain Fleurier, Université d'Orléans (2006). http://tel.archives-ouvertes.fr/docs/00/19/52/44/PDF/These\_Romain\_Fleurier.pdf